iOS Swift

13 ISBN 9787302401861

出版时间:2015-8

页数:237

版权说明:本站所提供下载的PDF图书仅提供预览和简介以及在线试读,请支持正版图书。

www.tushu111.com

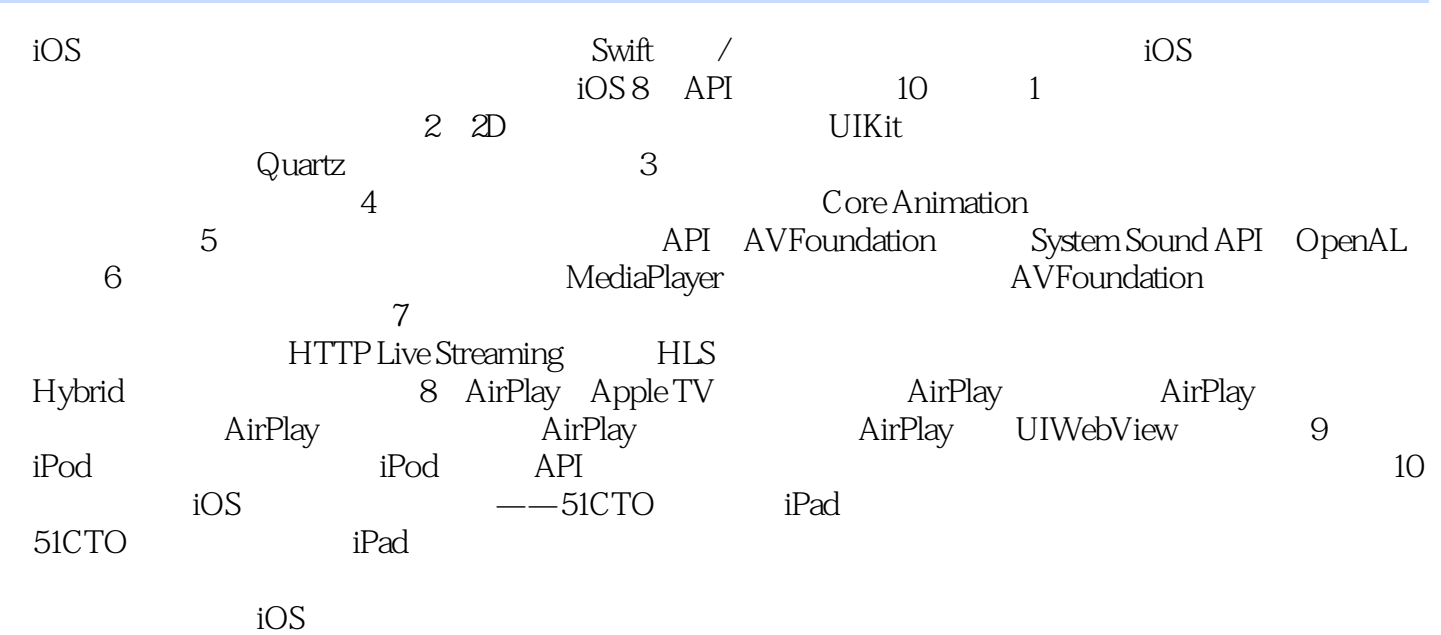

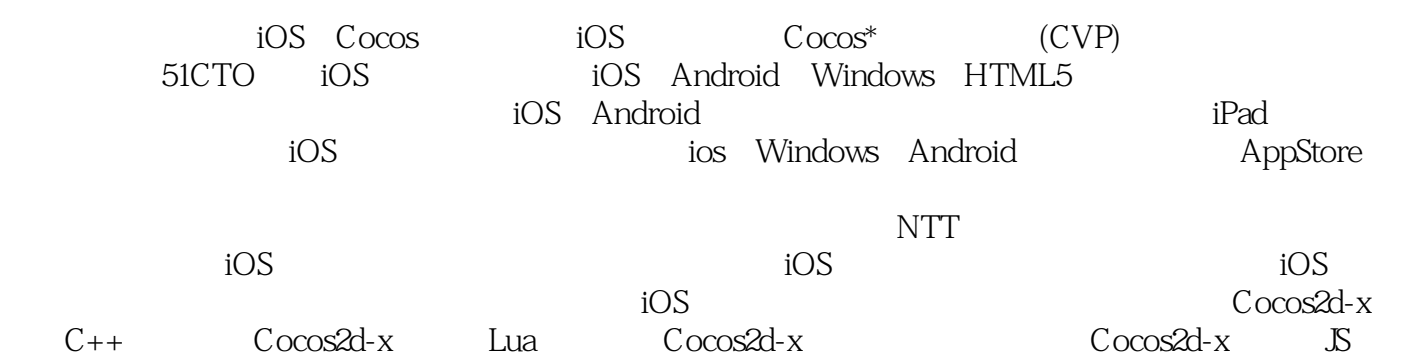

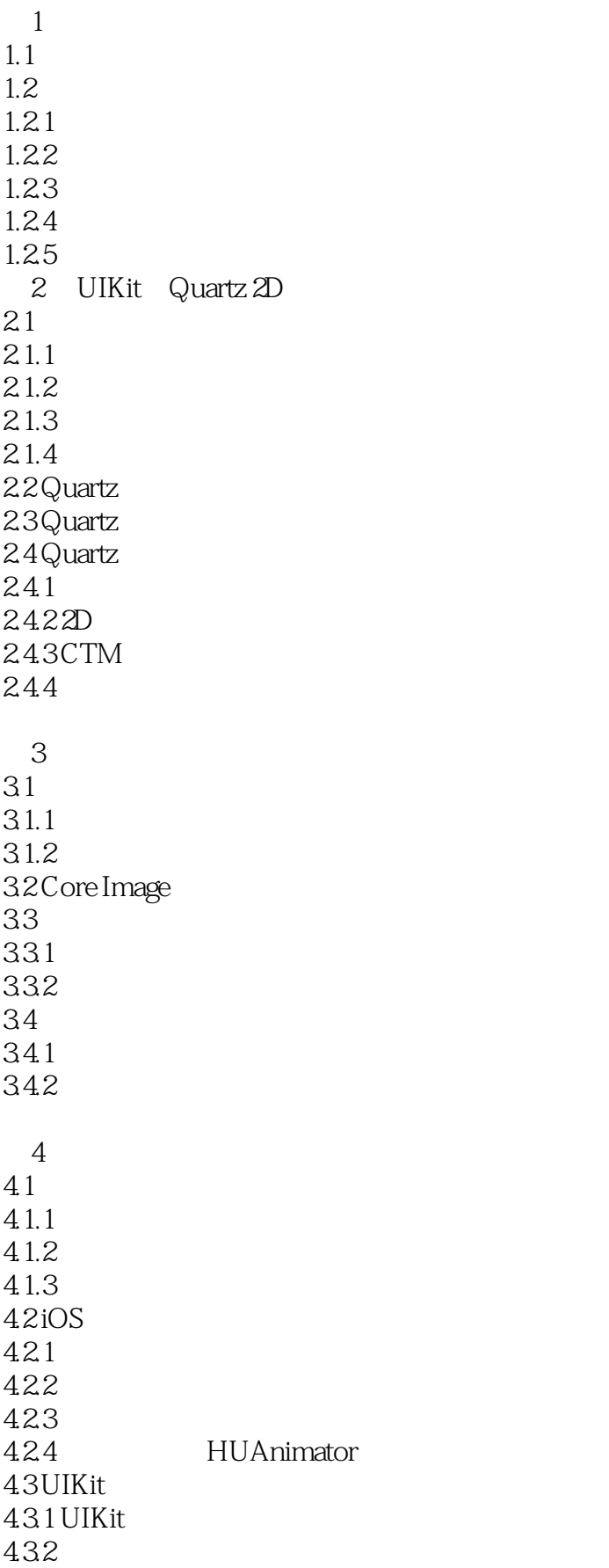

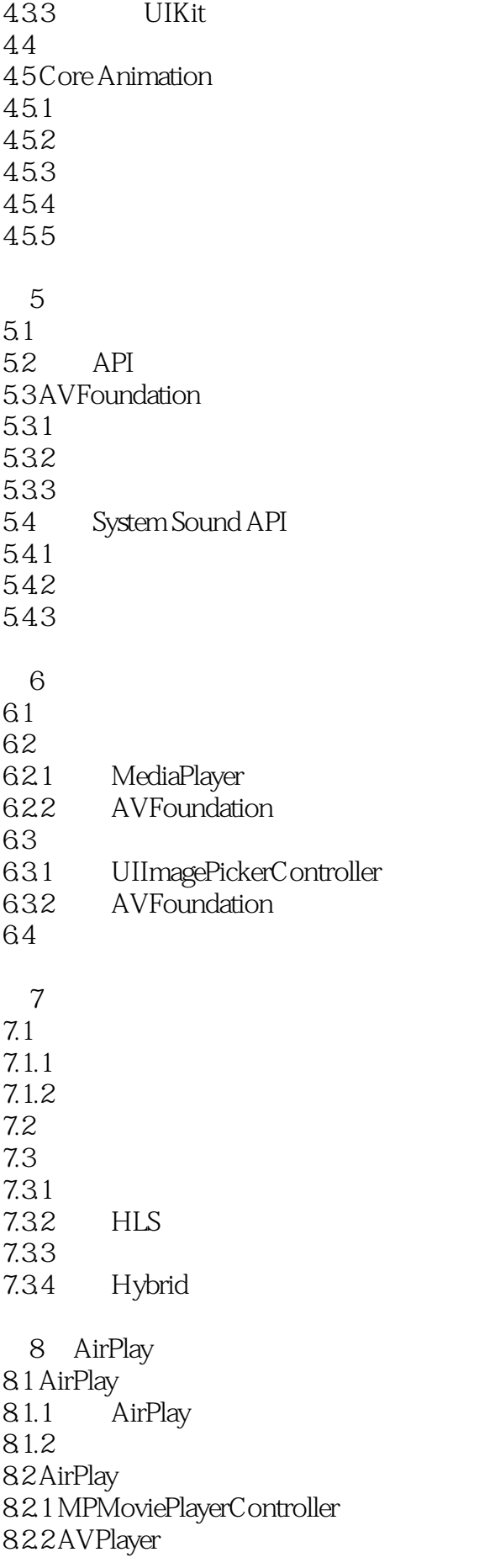

8.2.3 UIWebView

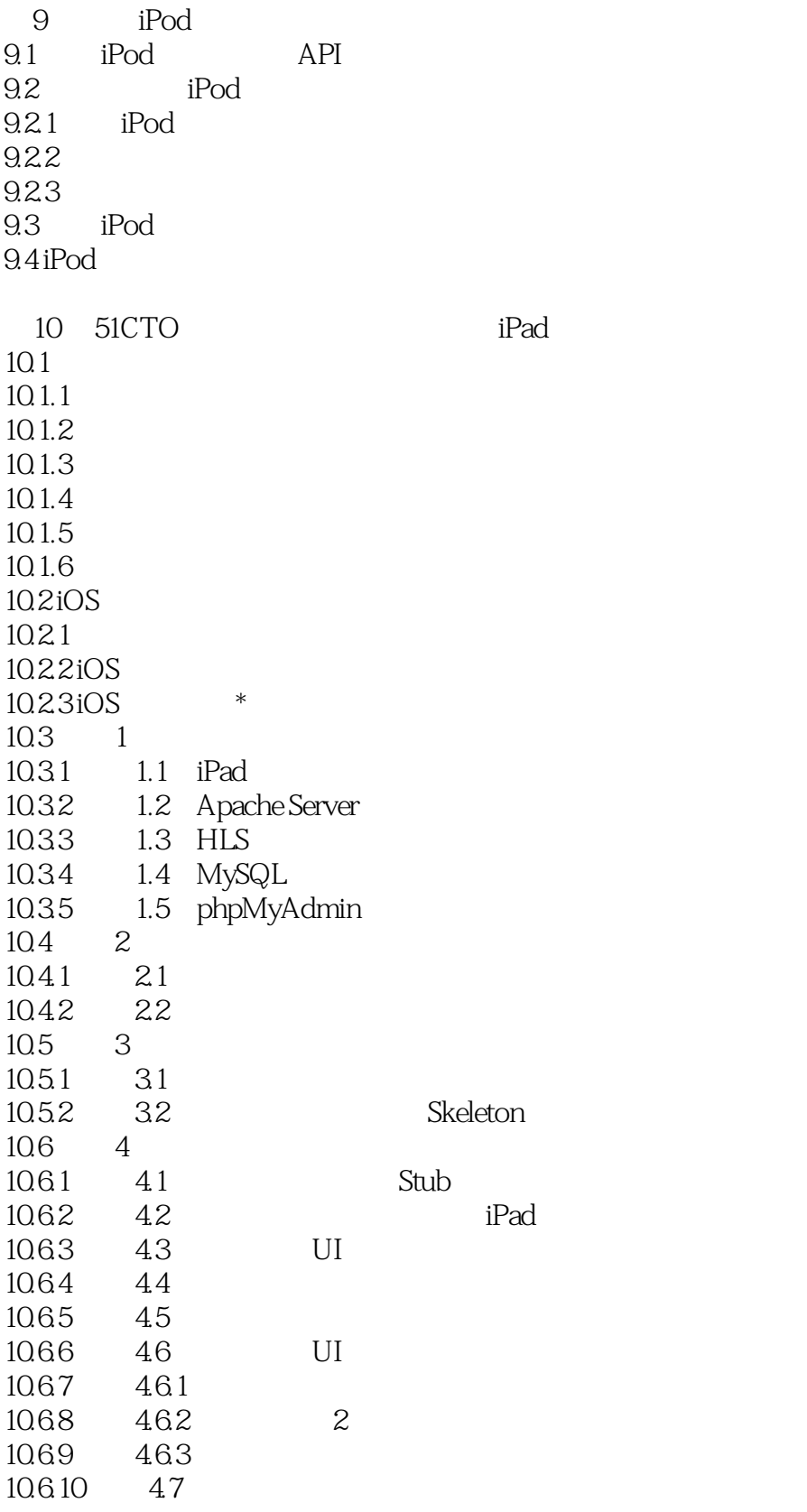

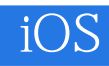

本站所提供下载的PDF图书仅提供预览和简介,请支持正版图书。

:www.tushu111.com